Bitget交易平台是一款数字资产交易平台,支持全球范围内的数字资产买卖和交易 。在使用Bitget交易平台前,用户需进行登录。本篇文章将会介绍如何登录并使用 Bitget交易平台。

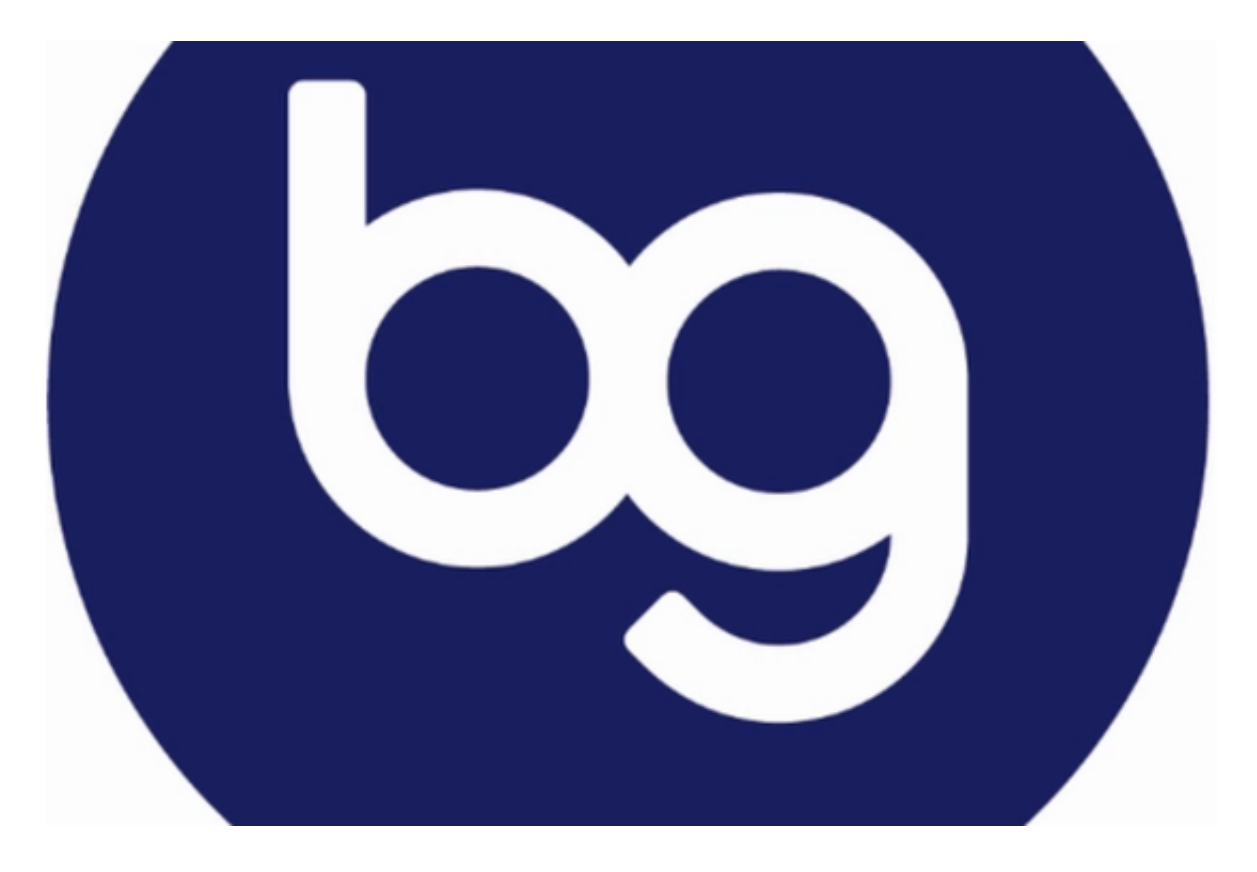

首先,用户需要在网页或者是App Store中下载Bitget交易平台App。同时,用户 也可以通过进入Bitget官网,完成注册并登录。在登录之前,用户需要进行实名认 证,具体操作可以在"个人中心"中查看。实名认证是保障用户资产安全的重要措 施。

 一旦完成实名认证,用户需要输入用户名和密码来登录Bitget平台。如果您忘记了 用户名或密码,可以通过安全邮箱或手机号来进行密码重置。在完成登录并进入主 界面后,用户可以看到界面上方的市场行情板块。位于左侧的货币名称、成交量、 当前价格、涨跌幅等相关信息可以全方位地满足用户的需求。同时,在主界面上, 您也可以看到自己的帐户余额、交易纪录、交易深度等内容。

 在Bitget这个平台上进行数字资产交易,用户需要先进行资产的充值。在"资产管 理"板块,用户可以选择需要充值的数字资产,如BTC、ETH等,并可以根据自己 的需求,选择不同的充值方式,包括币币转账和跨链充值。充值完成后,您将会在 个人钱包中看到您的新增数字资产。

 在数字资产充值后,用户可以开始在Bitget交易平台进行数字资产的买卖交易。为 了避免风险,我们建议用户可以在交易前先进入账户的"安全中心",并设置包括 登录密码、交易密码、手机短信验证等方面的安全措施,以保障账号的安全性。

 在交易方面,Bitget提供了一种独特而又高效的交易方式: 带杠杆交易。带杠杆 交易不仅能够帮助用户缩短投资回报的时间,而且还能够降低用户的交易成本。除 此之外,本平台也支持多种交易类型,包括限价交易、市价交易、止盈止损订单等 ,以及多种二元期权定制功能。

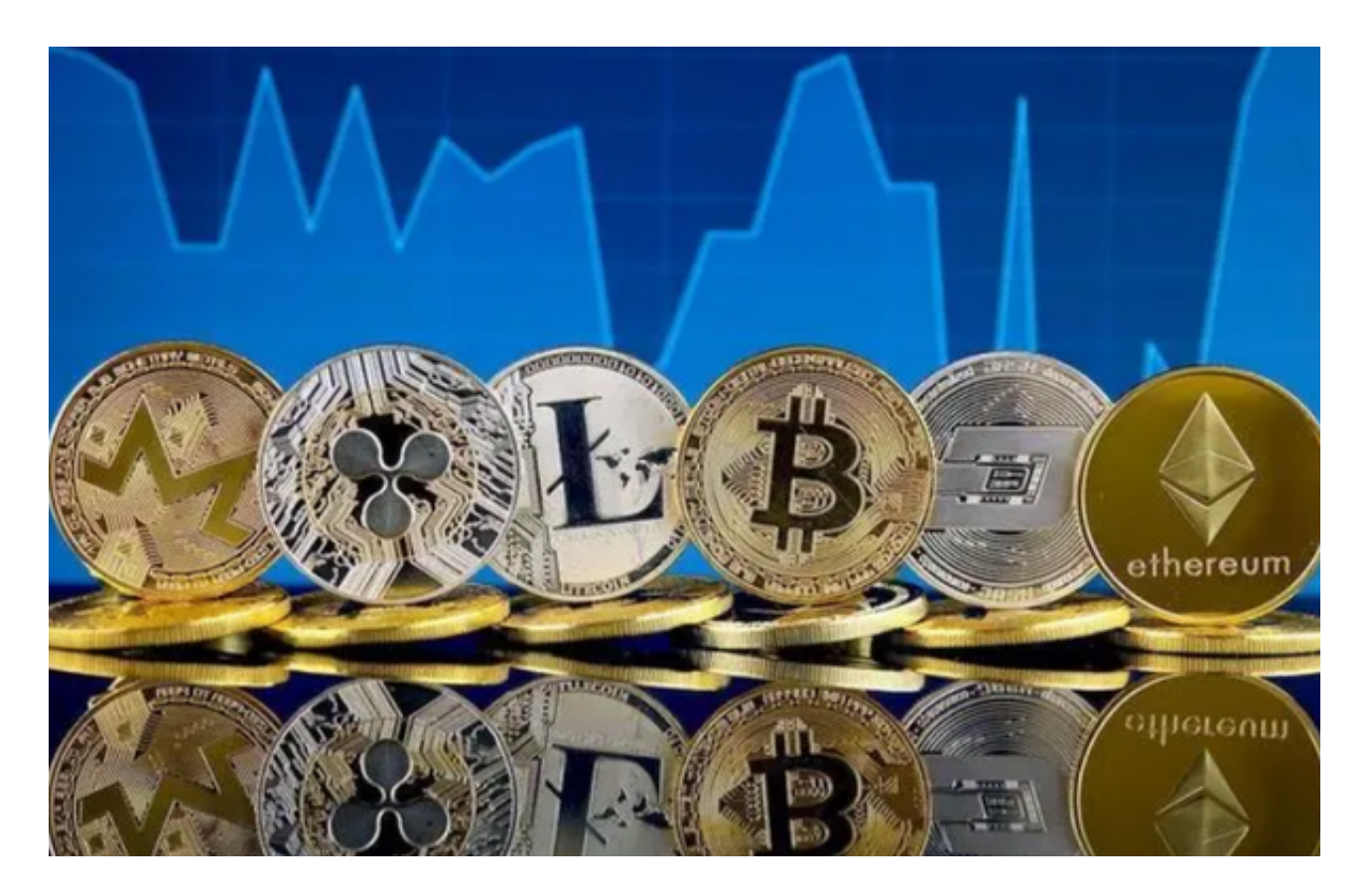

 总的来说,Bitget交易平台是一个领先的数字资产交易平台,拥有安全性高、平台 稳定、流畅度高等诸多特色,为全球数字资产爱好者提供安全、专业的数字资产交 易服务。登录Bitget交易平台后,用户可以体验到多种优质的数字资产交易服务, 享受全球数字资产投资带来的收益。